# **MagicHome RGB Light Strip**

- [Hardware Overview](#page-0-0)
- [Flashing Tasmota](#page-0-1)
- [Tasmota Setup](#page-1-0)
	- [Module Configuration](#page-1-1) [IR Remote Rules](#page-2-0)
- [Homebridge Integration](#page-2-1)
- [Other Commands:](#page-4-0)
- [Issuing Commands over HTTP](#page-4-1)
- [References](#page-4-2)

## <span id="page-0-0"></span>Hardware Overview

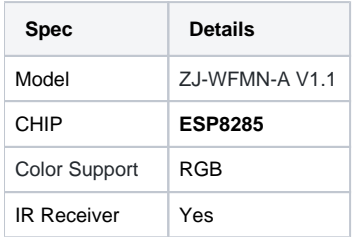

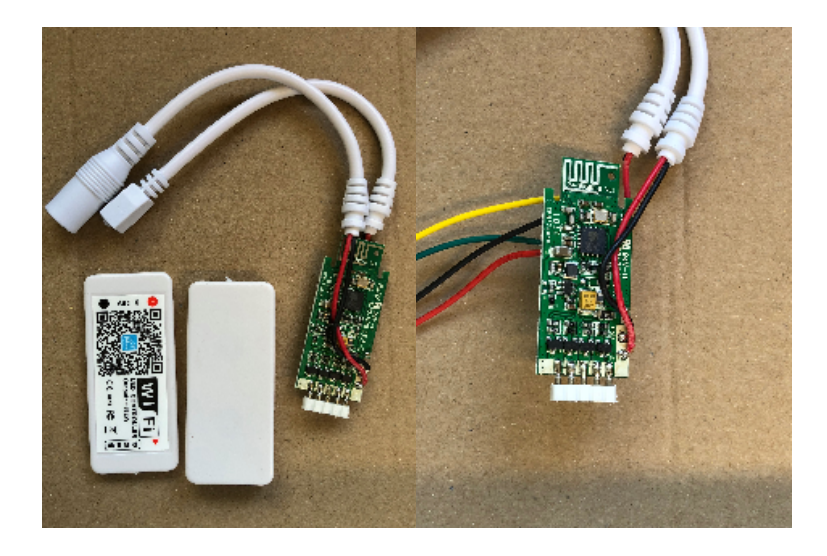

# <span id="page-0-1"></span>Flashing Tasmota

Get the board in firmware upload mode by grounding GPIO-0.

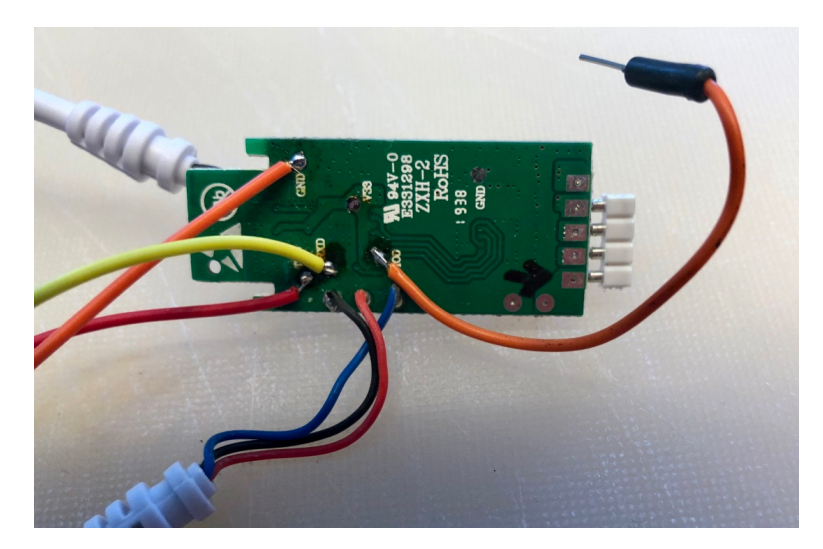

From the Arduino IDE, set your board as follows. This is an ESP8285 board.

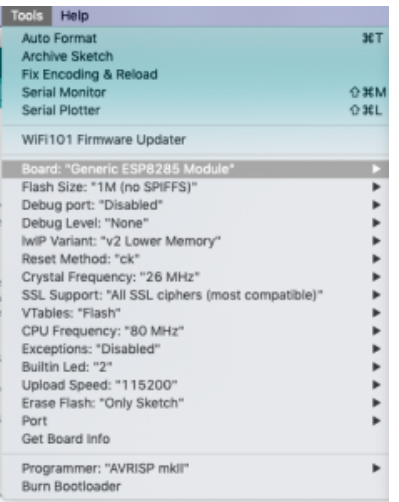

# <span id="page-1-0"></span>Tasmota Setup

## <span id="page-1-1"></span>Module Configuration

### **ZJ-WFMN-A V1.1 (RGB version) alias Arilux LC01**

Automatic configuration: (No IR Support)

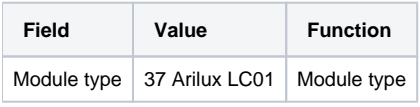

#### For IR Functionality:

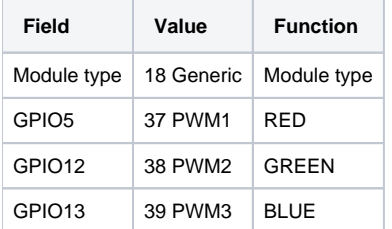

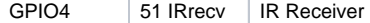

### <span id="page-2-0"></span>IR Remote Rules

Copy this Code to your console to use the 24 Button IR Remote

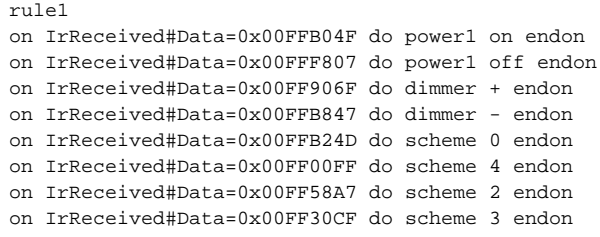

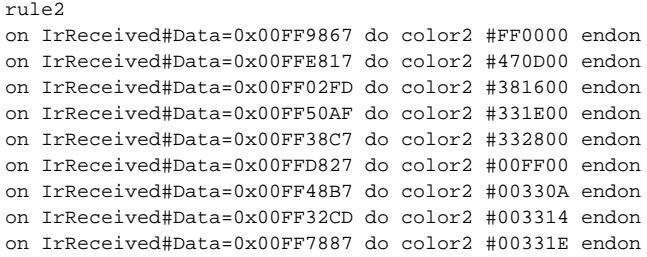

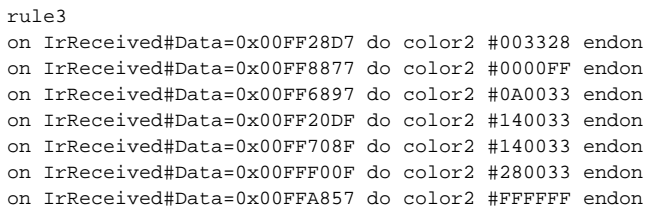

### and then activate the rules

Backlog rule1 1; rule2 1; rule3 1

# <span id="page-2-1"></span>Homebridge Integration

```
{
    "accessory": "mqttthing",
    "type": "lightbulb",
    "name": "<name of lightbulb>",
    "url": "<url of MQTT server (optional)>",
    "username": "<username for MQTT (optional)>",
    "password": "<password for MQTT (optional)>",
    "caption": "<label (optional)>",
    "topics":
    {
        "getOn": "<topic to get the status>",
        "setOn": "<topic to set the status>",
        "getBrightness": "<topic to get the brightness (optional)>",
        "setBrightness": "<topic to set the brightness (optional - if dimmable)>",
        "getHue": "<topic to get the hue (optional)>",
        "setHue": "<topic to set the hue (optional - if coloured)>",
        "getSaturation": "<topic to get the saturation (optional)>",
        "setSaturation": "<topic to set the saturation (optional - if coloured)>",
        "getHSV": "<in HSV mode, topic to get comma-separated hue, saturation and value>",
        "setHSV": "<in HSV mode, topic to set comma-separated hue, saturation and value>",
       "getRGB": "<in RGB mode, topic to get comma-separated red, green, blue>",
        "setRGB": "<in RGB mode, topic to set comma-separated red, green, blue>",
       "getRGBW": "<in RGBW mode, topic to get comma-separated red, green, blue, white>",
        "setRGBW": "<in RGBW mode, topic to set comma-separated red, green, blue, white>",
        "getRGBWW": "<in RWGWW mode, topic to get comma-separated red, green, blue, warm_white, 
cold_white>",
        "setRGBWW": "<in RWGWW mode, topic to set comma-separated red, green, blue, warm_white, 
cold_white>",
        "getWhite": "<topic to get white level (0-255)> - used with getRGB for RGBW with separately-
published white level",
        "setWhite": "<topic to set white level (0-255)> - used with setRGB for RGBW with separately-
published white level",
        "getColorTemperature": "<topic to report color temperature (optional)>",
        "setColorTemperature": "<topic to control color temperature (optional)>"
    },
    "integerValue": "true to use 1|0 instead of true|false default onValue and offValue",
    "onValue": "<value representing on (optional)>",
    "offValue": "<value representing off (optional)>",
    "hex": "true to format combined RGB/RGBW in hexadecimal instead of as comma-separated decimals",
    "hexPrefix": "format combined RGB/RGBW in hexadecimal with specified prefix (typically '#') instead of as 
comma-separated decimals",
    "turnOffAfterms": "<milliseconds after which to turn off automatically (optional)>",
     "warmWhite": "in RGBWW mode, RGB value of warm white in format red,green,blue (optional)",
    "coldWhite": "in RGBWW mode, RGB value of cold white in format red,green,blue (optional)"
}
```

```
 {
           "accessory": "mqttthing",
            "type": "lightbulb",
            "name": "rgb1",
           "url": "http://192.168.1.60:1883",
           "username": "homebridge",
           "password": "pass",
           "topics":
\{ "getOn": "stat/rgb1/POWER",
               "setOn": "cmnd/rgb1/POWER",
               "getBrightness": {
                                       "topic": "stat/rgb1/RESULT",
                                       "apply": "return JSON.parse(message).Dimmer;"
, the contract of the contract of \{ \} , \{ \} "setBrightness": "cmnd/rgb1/Dimmer",
               "getRGB": {
                                        "topic": "stat/rgb1/RESULT",
                                       "apply": "return JSON.parse(message).Color;"
, the contract of the contract of \{ \} , \{ \} "setRGB": "cmnd/rgb1/Color"
           },
            "onValue": "ON",
           "offValue": "OFF",
           "startPub":
\{ "cmnd/rgb1/POWER": "",
               "cmnd/rgb1/Dimmer": "",
                              "cmnd/rgb1/Color": ""
           },
            "confirmationPeriodms": 1000
        }
```
# <span id="page-4-0"></span>Other Commands:

#### Fade - ON/OFF

<http://192.168.1.176/cm?&cmnd=Fade%20ON>

Speed 0-40

<http://192.168.1.176/cm?&cmnd=Speed%2040>

Scheme 0-4

<http://192.168.1.176/cm?&cmnd=Scheme%205>

## <span id="page-4-1"></span>Issuing Commands over HTTP

> http://192.168.1.176/cm?&user=admin&password=XXX&cmnd=Color

> http://192.168.1.176/cm?&user=admin&password=XXX&cmnd=POWER ON

# <span id="page-4-2"></span>References

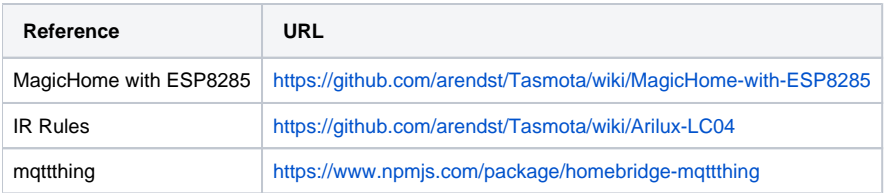